## **command - extendRight**

## **Parameters:**

.

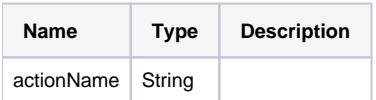

## **Example:**

editor.execCommand('extendRight');